Subject: Re: When to use iweight and pweight in stata Posted by [chikhungulana](https://userforum.dhsprogram.com/index.php?t=usrinfo&id=3996) on Mon, 02 Oct 2017 19:05:12 GMT [View Forum Message](https://userforum.dhsprogram.com/index.php?t=rview&th=6386&goto=13191#msg_13191) <> [Reply to Message](https://userforum.dhsprogram.com/index.php?t=post&reply_to=13191)

Thanks Tom. I was trying to work out why I am getting different statistical results in SPSS and STATA, Someone suggested that one the programmes should be using wrong weights. With respect to the recommendation to use iweight, I saw this on the DHS website: https://dhsprogram.com/data/Using-DataSets-for-Analysis.cfm# CP\_JUMP\_14042. I assumed one has to use iweight, but I suppose this for calculating simple percentages.

Attached are my chi square outputs from SPSS and STATA. The percentages are similar but the p values are different.

Kind regards

Lana

File Attachments 1) [SPSS and STATA outputs.pdf,](https://userforum.dhsprogram.com/index.php?t=getfile&id=780) downloaded 660 times

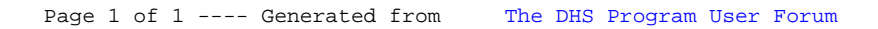